# 2013 Knowledge-Based™ Nontraditional Engagements (03/18/13) for Knowledge Coach

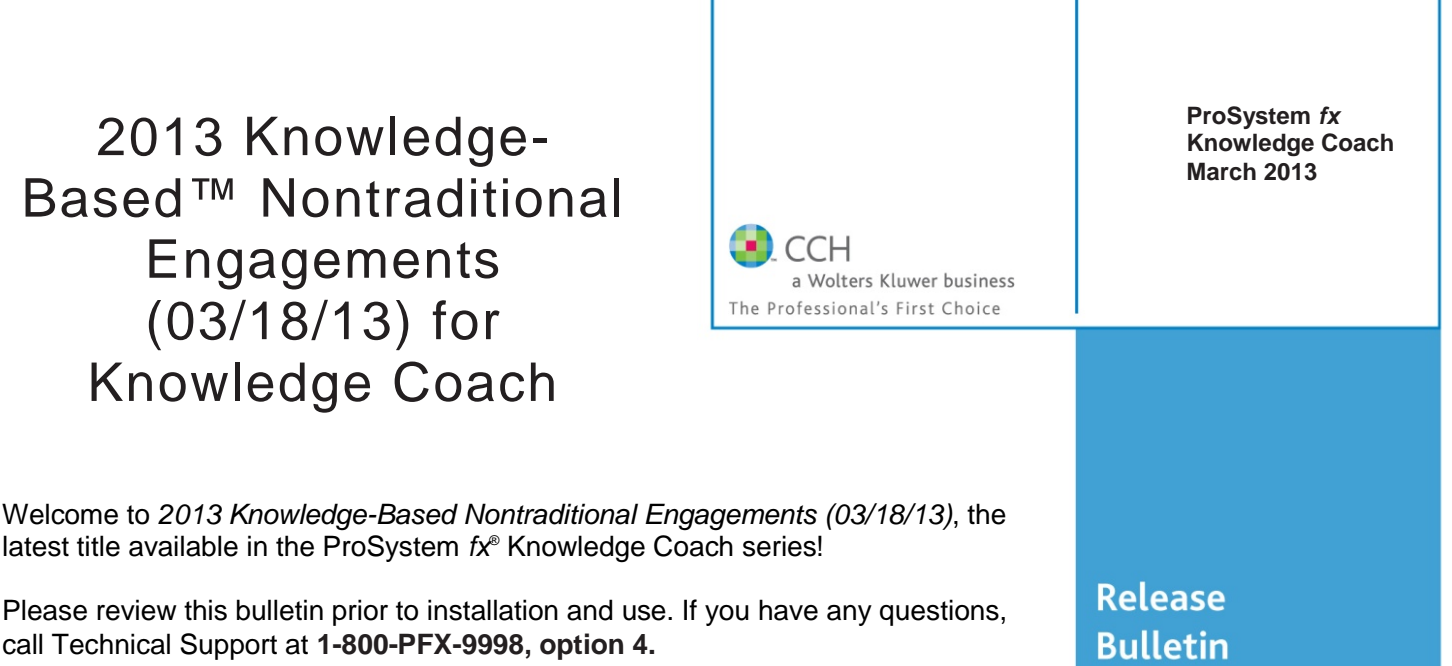

**Knowledge-Based Nontraditional Engagements** is designed to help the practitioner efficiently and effectively perform nontraditional engagements in accordance with applicable standards issued by the American Institute of Certified Public Accountants (AICPA). The knowledge-based methodology for nontraditional engagements is a risk-based methodology for conducting nontraditional engagements. It emphasizes using knowledge of the entity, subject matter, and suitable criteria to perform procedures and, when applicable, make risk assessments and recommendations in connection with an engagement. Nontraditional engagements are often unique and complex, and require specialized accounting, attestation, and consulting knowledge. Conducting nontraditional engagements requires the exercise of the practitioner's professional judgment. This edition includes specific up-todate guidance for nontraditional engagements, and is published for the purpose of communicating, to users of the toolset, updates and enhancements included in the current version. This document is not, and should not be used as an engagement program to update the documentation of an engagement started in a previous version of this product.

The methodology is presented in terms of its application for attestation and consulting-based engagements including:

- Examination-Level Attestation Engagements;
- Review-Level Attestation Engagements;
- Agreed-Upon Procedures Engagements (General);
- Examination-Level Engagements on Prospective Financial Statements;
- Compilation Engagements on Prospective Financial Statements;
- Agreed-Upon Procedures Engagements on Prospective Financial Statements;
- Examination-Level Engagements on Pro Forma Financial Information;
- Review-Level Engagements on Pro Forma Financial Information;
- Engagements to Report on the Effectiveness of an Entity's Internal Control over Financial Reporting or Management's Written Assertion (Integrated with an Audit of Financial Statements);
- Examination-Level Engagements on an Entity's Compliance with Specified Requirements or the Responsible Party's Written Assertion;
- Agreed-Upon Procedures Engagements on an Entity's Compliance with Specified Requirements or the Responsible Party's Written Assertion;
- Examination-Level Engagements on Management's Discussion and Analysis;
- Review-Level Engagements on Management's Discussion and Analysis;
- Engagements to Report on Controls at a Service Organization (SOC 1);
- Engagement to Report on Controls at a Service Organization Relevant to Security, Availability, Processing Integrity, Confidentiality, and Privacy (SOC 2);
- Due Diligence Engagements: Buyer's Assistance;
- Due Diligence Engagements: Seller's Assistance;
- Risk Assessment Engagements; and
- PrimePlus Services Engagements.

The methodology emphasizes the processes through which information or knowledge flows through the engagement process. The tools in this edition have been developed in accordance with authoritative guidance including the Statements on Standards for Attestation Engagements (SSAEs), Statements on Standards for Consulting Services (SSCSs), and related AICPA standards and requirements.

This is the third update to this Knowledge Coach title. If you are updating from a previous version of this title, refer to the Knowledge Coach User Guide Chapter 12. The guide is found on the Engagement File Room Help menu.

The 2013 documents include Accounting Research Material links to specific guidance that provides instant access to detailed analysis related to the steps and processes discussed in the workpapers.

#### **For more information on the Knowledge-Based Methodology and how it works within ProSystem** *fx*® **Knowledge Coach, refer to the** [Additional Information](#page-3-0) **section in this bulletin.**

# **WORKPAPER NOTES**

**Note**: There are 5 separate content packages for the Knowledge-Based Nontraditional Engagements title. The five packages are listed below. All of on these packages only require one license to be assigned to the user in the Admin Module. Please see the section Installation Instructions below for more information.

- Knowledge-Based Nontraditional Engagements Examinations Available March 18th
- Knowledge-Based Nontraditional Engagements Reviews Available March 18th
- Knowledge-Based Nontraditional Engagements Compilations Available March 18th
- Knowledge-Based Nontraditional Engagements Agree-Upon Procedures Available March 18th
- Knowledge-Based Nontraditional Engagements Consulting Available March 18th

### **Important Note for Customers updating binders from 2010 or 2011 Knowledge Based Nontraditional Engagements**

You must install Engagement 6.11 and Knowledge Coach 1.11 before updating to the 2013 Knowledge Based Audits of Nontraditional Engagements. Engagement 6.11 and Knowledge Coach 1.11 are required to use the 2013 Knowledge-Based Nontraditional Engagements. For more information on Engagement 6.11 and Knowledge Coach 1.11, review the Release Notes and associated Knowledge Base article at the following link: [http://support.cch.com/updates/KnowledgeCoach/.](http://support.cch.com/updates/KnowledgeCoach/)

You must also install the Engagement 6.11 Knowledge Coach 1.11 Update 8.30.12 before you download and install this Knowledge Coach title. For Knowledge Coach 1.11, this update fixes issues that occur when copying Knowledge Coach workpapers from a binder located in one bin into a binder that is located in another bin. It also fixes an issue where certain binders created in an Engagement version prior to 6.8 will not retain all selected answers when updating to the new versions. Engagement 6.11 Knowledge Coach 1.11 Update 8.30.12 is available at : <http://support.cch.com/updates/KnowledgeCoach>

#### **General Roll Forward Note**

You must be the current editor of all Knowledge Coach workpapers to update to the latest content during roll forward, and you must be the current editor upon opening the updated workpaper for the first time to ensure you see the updated workpaper.

The 2013 **Knowledge-Based Nontraditional Engagements** tools have been updated to take into account new or pending professional standards and guidance, including the requirements of Government Auditing Standards (GAGAS), 2011 Revision; guidance and tools for conducting engagements to report on controls at a service organization relevant to security, availability, processing integrity, confidentiality, and privacy (SOC 2; and references to auditing standards resulting from the AICPA Auditing Standards Board's *Clarity Project* where applicable. The 2013 edition of *Knowledge-Based Nontraditional Engagements* is current through SSAE-17 and GAGAS 2011 Revision.

#### **Specific Program Enhancements**

For more information on specific program enhancements, review the 2013 Nontraditional Engagements Overview for Knowledge Coach users available at the following link or in the binder through the RES-KCO workpaper.

[http://support.cch.com/productsupport/productsupport.aspx?path=%2FTopics%2Fproduct\\_support%2Fpfx\\_office%2Fknowled](http://support.cch.com/productsupport/productsupport.aspx?path=%2FTopics%2Fproduct_support%2Fpfx_office%2Fknowledge_coach#Guides   

) [ge\\_coach#Guides](http://support.cch.com/productsupport/productsupport.aspx?path=%2FTopics%2Fproduct_support%2Fpfx_office%2Fknowledge_coach#Guides   

)

#### **In addition, forms and practice aids throughout have been updated to include new examples and tips and, where applicable, to take into account:**

New literature, standards, and developments, reflected in the following current audit and accounting guidance:

AICPA Statement on Quality Control Standards No. 8, *A Firm's System of Quality Control (Redrafted)* AICPA Guide, *Reporting on Controls at a Service Organization: Relevant to Security, Availability, Processing Integrity, Confidentiality, or Privacy (SOC 2)*

# <span id="page-3-0"></span>**Additional Information on Knowledge Coach and the KBA Methodology**

# **KBA Methodology**

**Knowledge-Based™ Methodology for Nontraditional Engagements** — Allows the results of one set of procedures to become the input for the next. The Knowledge-Based™ Methodology for Nontraditional Engagements includes the following key components:

- An **Overview** that guides practitioners through the methodology;
- **Knowledge-Based Attestation** documents, integral to the overall engagement processes, that contain steps and procedures required by professional standards;
- Customizable **Engagement Programs** that take practitioners through related steps and procedures;
- **Practice Aids** to help practitioners complete steps or processes outlined in the overall engagement programs;
- **Practitioner's Reports** that provide a variety of sample practitioner's reports on nontraditional engagements; and
- **Correspondence** documents that provide sample engagement and representation letters to be used to comply with professional standards, SSAE and SSCS requirements, and in other common situations.

The practice aids and tools in the **2013 Knowledge-Based Nontraditional Engagements** are designed to assist practitioners by:

- Facilitating compliance with professional standards;
- Encouraging more effective engagements through tailored engagement programs and comprehensive practice aids;
- Helping practitioners to focus on the subject matter and suitable criteria, and when applicable respond to identified risks; and
- Enhancing engagement documentation.

# **ProSystem** *fx***® Knowledge Coach**

**ProSystem** *fx***® Knowledge Coach** functionality allows auditors to use the Knowledge-Based methodology more efficiently by eliminating the need for duplicate entry of the same information, tailoring documentation to each particular engagement. **ATT-100 Tailoring Question Workpaper** or **CON-100 Tailoring Question Workpaper** is a document in Knowledge Coach that presents engagement-level questions designed to aid in tailoring the engagement documentation to fit each client. Completing the questions helps the auditor avoid duplication and unnecessary workpapers.

Before you begin your engagement, please review the guidance in **ATT-101 through ATT-114 Overall Attestation Programs** and **CON-101, CON-102, CON-104,** and **CON-106 Overall Engagement Programs**. These workpapers are intended to be your road map through a Knowledge-Based methodology. You should start your engagement with **ATT-100 Tailoring Question Workpaper** and **ATT-101 through ATT-114 Overall Attestation Programs** or **CON-100 Tailoring Question Workpaper** and **CON-101, CON-102, CON-104,** and **CON-106 Overall Engagement Programs**.

**Information Flow** helps cut down on the time spent duplicating information across forms. In addition, the flow of consistent information ensures that information and updates to information are not missed between workpapers. Drill-down functionality helps the user navigate quickly to the source of the information, aiding in the review of the engagement file.

**Diagnostics** help you keep track of unresolved issues like unanswered questions, missing workpaper, and more. Diagnostics now show when a form table has not been answered.

**Links to Accounting Research Manager (ARM)-**If you subscribe to an ARM library that includes nontraditional engagement content, you can link directly to source material from Resources within Knowledge Coach documents. Also, if you subscribe to the *Knowledge-Based Nontraditional Engagements Guide* on ARM, you can take advantage of links to the engagement guide material from within the Knowledge Coach documents.

**Interpretive Guidance** is integrated into each Knowledge Coach template through the Tips view of each new task pane. Informational features include Practice Points, Examples, Optional Workpapers, and Resources to help practitioners work more effectively and efficiently. We have also added the ability to navigate from Resources within a document or the tip pane directly to CCH's Accounting Research Manager and industry guides by simply clicking on the Reference.

### **Important Notes**

- Make sure to save changes to workpapers before closing the workpaper or the binder to ensure data is correctly updated.
	- If your Current Editor Knowledge Coach MS Word workpapers become read-only or crash, please do the following: o Keep the binder with the affected workpapers open.
		- Contact Customer Service at 1-800-PFX-9998, option 4 to obtain a repair utility.
- Knowledge Coach cannot be used within the Shared File Room (SFR) feature of Engagement. However, Knowledge Coach workpapers can be shared across team members through check in, check out, workpaper assignment, syncing to the central file room and through peer-to-peer sync in the same way other Engagement workpapers are shared.

### **System Requirements**

- This title MUST be used with ProSystem *fx* Engagement version 6.11 and higher. If you are upgrading from ProSystem *fx*  Engagement 6.0, 6.1, 6.1.2, 6.5, or 6.8 please contact Technical Support at 1-800-PFX-9998, option 4 for detailed instructions.
- A minimum of 4GB of RAM is required for optimal performance when opening and navigating through ProSystem *fx*  Knowledge Coach documents.

## **Download Instructions**

Download the *2013 Knowledge-Based Nontraditional Engagements* from the **ProSystem fx Knowledge Coach Updates** section of the ProSystem  $fx$  Engagement Support Web site at the following URL: [http://support.cch.com/updates/KnowledgeCoach,](http://support.cch.com/updates/KnowledgeCoach) then select the **Knowledge Coach Series** and **Download file** link next to the **2013 Knowledge-Based Nontraditional Engagements.** On some occasions the content package file (.KCP) has downloaded with the extension changed to .ZIP. If this occurs, please change the extension of the downloaded file to KCP using all capital letters.

Note: There are 5 separate content packages for the Knowledge-Based Nontraditional Engagements title. The five packages are listed below. All of on these packages only require one license to be assigned to the user in the Admin Module. Please see the section Installation Instructions below for more information.

- Knowledge-Based Nontraditional Engagements Examinations Available March 18th
- Knowledge-Based Nontraditional Engagements Reviews Available March 18th
- Knowledge-Based Nontraditional Engagements Compilations Available March 18th
- Knowledge-Based Nontraditional Engagements Agree-Upon Procedures Available March 18th
- Knowledge-Based Nontraditional Engagements Consulting Available March  $18<sup>th</sup>$

**Important**: ProSystem *fx* Engagement version 6.11 or higher must be installed on the computer in order to install this Knowledge Coach title. Additional requirements include Microsoft Office 2007, Microsoft Office 2003 Primary Interop Assemblies (PIA) and Visual Studios 2005 Tools for Office Second Edition Runtime (VSTOR).

The following 2013 Knowledge-Based Nontraditional Engagements (3/18/13).KCP download is a proprietary file that must be installed from within Engagement. Save this KCP file to a location on your local drive, extract it, and follow the Installation Instructions included in the Release Bulletin.

#### **Installation Instructions**

Once you have downloaded your Knowledge Coach title, you will need to add it to the list of titles within ProSystem *fx*  Engagement. The only additional system requirement is approximately 75MB of disk space to store your Knowledge Coach program content files. Please refer to the ProSystem *fx* Engagement with Knowledge Coach Release Notes for any other system requirements.

After downloading the *2013 Knowledge-Based Nontraditional Engagements* titles, do the following:

- 1. Launch the ProSystem *fx* Engagement Workpaper Management application so that the Local File Room is displayed. Select **Tools > Knowledge Coach Titles**.
	- The Knowledge Coach Titles window will be displayed.
- 2. Choose **Add Title**.
- 3. Browse to the title package file (\*.KCP) that you previously downloaded and extracted from the ProSystem *fx*  Knowledge Coach Support Web site.
- 4. Choose **Open**.

The system will display a progress indicator while the title package is added. You will receive a message that the title has been successfully installed once the process is complete.

Once the title is added, you must release it, so that other staff members in your firm can use it. You may also wish to "unrelease" previous versions of the title.

To unrelease a title:

- 1. Select a version of the KBA Nontraditional Engagements title.
- 2. Choose **Unrelease Title**. The date will be removed from the *Date released* column and staff that do not have the staff group property right to insert unreleased titles will not be able to insert the unreleased titles into a binder.

**Note**: You can determine this access in the **ProSystem fx Engagement Admin** module by selecting a staff group and choosing **File > Properties > Content** "Insert Knowledge Coach workpapers from unreleased titles" option.

To release a title:

- 1. Select one of the Knowledge Coach titles in the list that has been added but is not yet released.
- 2. Choose **Release Title**. The current date and time will be displayed in the *Date released* column, and the status will change to "Released."

**Note:** You must add and assign a Knowledge Coach module as well as the Knowledge Tools title license in the ProSystem *fx* Engagement Administrator before using the workpapers.

**Important:** Once the *2013 Knowledge-Based Nontraditional Engagements* titles have been added and released, they will be automatically deployed to other staff members when they login to the "Office" location, or when they synchronize a binder that contains Knowledge Coach workpapers from this title.

## **Online Permission Key**

Permission key files may be downloaded from our Web site a[t http://tax.cchgroup.com](http://tax.cchgroup.com/) or when adding or updating the new licenses within ProSystem *fx* Engagement with Knowledge Coach version 6.11 and higher. After updating the license file in the ProSystem *fx* Engagement Admin module, licenses need to be assigned to the staff who will use 2013 *Knowledge-Based Nontraditional Engagements*.

If you have not already established a Single Sign-on (SSO) account with Customer Service, we urge you to do so at this time.

Permission keys are no longer generally distributed via floppy diskette. You can choose to continue receiving the diskette by going to [http://tax.cchgroup.com/pfxsupport,](http://tax.cchgroup.com/pfxsupport) clicking the Firm Administration link, and making the appropriate selection (SSO access is required), or by contacting Customer Service at 1-800-PFX-9998, option 4.

# **Accounting Research Manager**

CCH's Accounting Research Manager is the most comprehensive, up-to-date and objective online database of financial reporting literature. It includes all authoritative and proposed accounting, auditing, and SEC literature, plus independent, expert-written interpretive guidance.

Our Weekly Summary email newsletter highlights the key developments of the week, giving you assurance that you have the most current information. It provides links to new FASB, AICPA, SEC, EITF, and IASB authoritative and proposal-stage literature, plus guidance from financial reporting experts.

Our team of content experts updates the system on a daily basis, so you can stay as current as possible. What's more, our experts attend critical, standard-setting meetings and summarize the results for you, which means you'll learn of newly released literature and deliberations of current financial reporting projects as soon as they occur! Plus, you'll benefit from their easy-to-understand technical translations. Our expert's interpretations clearly lay out what the rules mean from your perspective.

Also available is the Knowledge-Based Nontraditional Engagements, a guide that helps you comply with the most recent professional standards and guidance for the conduct of nontraditional engagements and to integrate the use of nontraditional engagements practice aids, tools, and other resources with its guidance. This publication supplements and complements the Knowledge-Based documents that are available in Knowledge Coach.

With Accounting Research Manager, you maximize the efficiency of your research time, while enhancing your results. Learn more about our content, our experts, and how you can request your free trial by visitin[g http://www.accountingresearchmanager.com.](http://www.accountingresearchmanager.com/)  You can also access the Accounting Research Manager Web site by selecting the item in ProSystem *fx* Engagement from the Guidance tab on the Shortcuts bar in the Binder window.

# **Links to Accounting Research Manager (ARM)**

As indicated above, subscribers to an Accounting Research Manager library that includes source content can link directly to source material from references within Knowledge Coach workpapers. These links have been updated to reference the new Codification released by the FASB and available on ARM. The Codification on ARM is fully integrated with U.S. and international accounting standards, other non-authoritative materials and industry leading interpretive guidance.

# **Using Your Knowledge Coach Content**

To use your Knowledge Coach Workpaper Templates, open a binder in ProSystem *fx* Engagement, select the workpaper tab into which you would like to insert the workpaper, and select **New Knowledge Coach Workpaper** from the toolbar or File menu. The New Knowledge Coach Workpaper dialog appears (*Figure 1*).

Select the New Knowledge Coach Title with the content you would like to use. You can only select titles you have installed. The information displayed changes to reflect the workpaper organization available for the selected title. Select the Knowledge Coach Workpaper Templates to insert into your binder and click **OK**. The **Selected Workpaper Properties** dialog appears. Each workpaper name is automatically loaded into the Name field. Add a workpaper index in the Index field and make any Name modifications you desire. You can also modify the tab location or the roll forward settings for each workpaper. Then click **OK**. The integrated Knowledge Coach workpaper is now inserted into your engagement binder. For more information on how to use Knowledge Coach workpapers in your binder, see the Knowledge Coach User Guide.

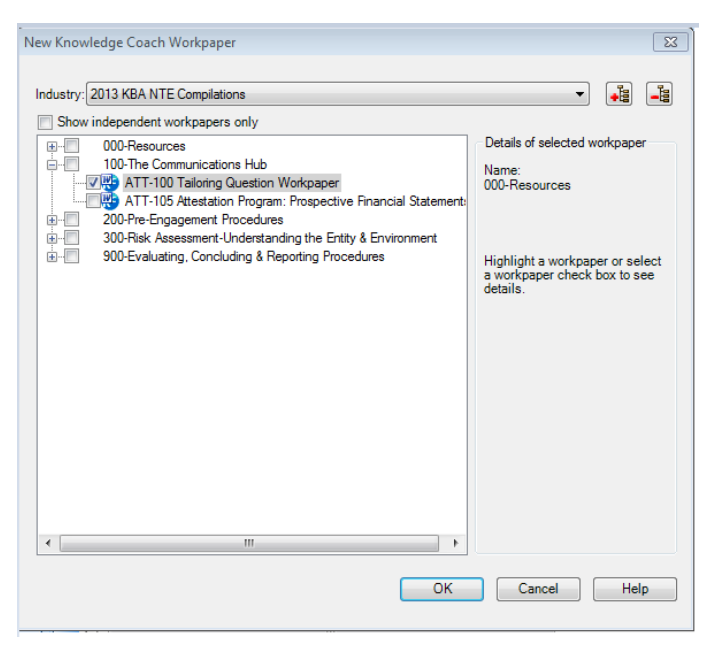

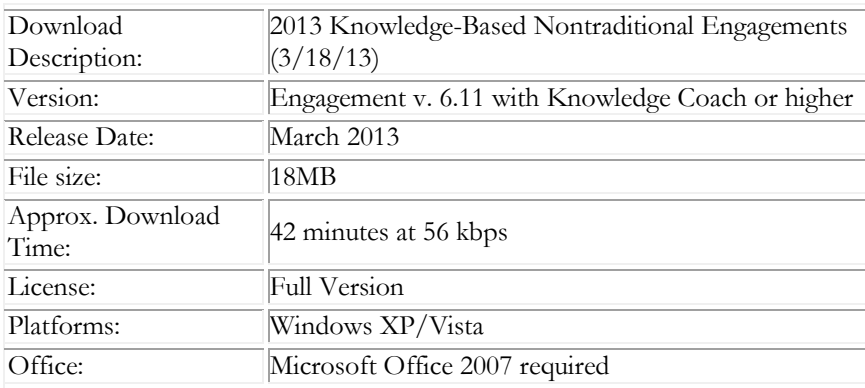

#### **Contact Information**

For a demo or to purchase additional titles as they become available 1-800-PFX-9998, option 1 Technical Support 1-800-PFX-9998, option 4, then option 1

The ProSystem *fx* Engagement version of the Knowledge Coach Integrated Knowledge-Based Guides is sold and supported by CCH, a Wolters Kluwer business. The contact information above can be used for customer service and support issues for this product. For information about other CCH products, please call 1-800-248-3248 or visit the online Store at http://tax.cchgroup.com.